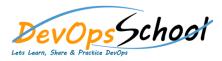

## **Chocolatey Advance Training**

## • Why Chocolatey?

- How-To's

• Packages

## • Command Reference